## **DANGEROUS AIRPORT TOUR 2013**

## **Rules & Regulations**

- 1. All legs MUST be flown **online**, with real weather activated.
- 2. A maximum disconnection of 15/20 minutes will be accepted due to FS or PC crash reasons. Report the disconnection time and reason in the "comments" section of your pirep.
- 3. All legs have to be flown in the right order.
- 4. Flight must be flown in real time mode (1x sim rate, no accelerated mode allowed).
- 5. It is not necessary to be under ATC Control all the way. It is mandatory, instead, the use of UNICOM to report intentions and position when no ATC is online in the area. Establishing two-way communication with active ATC positions, voice or via text, is mandatory.
- 6. The use of the recommended or similar aircrafts is mandatory on each leg. Non respecting this rule will result in a rejected leg. Please check the <u>aircraft list</u> posted in the forum for a detailed list of permitted aircraft. <u>DO NOT</u> fly a leg using an aircraft not listed in the forum: first, request the addition to the list of the aircraft you intend to use, then you will be able to use it. Otherwise the leg will be rejected.
- 7. Please pay attention to your flight plans. Flight plans with wrong departure/arrival ICAO codes will NOT be accepted. Furthermore, incorrect rules of flight in field 8 of the flight plan (i.e. "I" when the leg is supposed to be "Y") will lead to leg rejection. Even unrealistic equipment list in field 10 of the flight plan will lead to leg rejection; a string like this: SDFGIE1J4RWY/LB2V2 doesn't really belong to a C182!!!!!!
- 8. You need to search charts for each Airport by yourself it is part of your flight preparation. If you need help, check the <a href="FlightOps Charts">FlightOps Charts</a> <a href="website">website</a>. In addition you can contact your division FOC/FOAC or the Flight Operations Department for help. Remember that a lot of aerodromes are considered difficult due to the Approach Procedures.
- 9. Pay attention to the remarks and comments we add to the leg list, to avoid misunderstandings. Furthermore, check comments and

- warnings we might add to validated legs, they must be helpful for the following legs.
- 10. Have a look at the <u>FlightOps Division Procedures website</u>, during your flight preparation. You will find a lot of useful information.
- 11. You can find more information on the <a href="Dangerous Airport 2013">Dangerous Airport 2013</a> forum.
- 12. Remember to report take off and landing time as UTC and, as date of the flight, the take off date, in case you fly close to midnight and you land the following day.
- 13. The maximum allowed speed below FL100/10.000ft is 250 Kts IAS.
- 14. Cheating on the aircraft used for a leg will lead to leg rejection and exclusion from tour participation.
- 15. YOU MUST DISCONNECT FROM THE NETWORK after each completed leg
- 16. Pilots not complying with the above rules, will be banned from the tour.

The Flight Operations Department

Massimo Totaro IVAO-FOD fod@ivao.aero

Cédric Cumenal IVAO-FOAD foad@ivao.aero

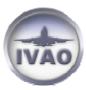